## , tushu007.com

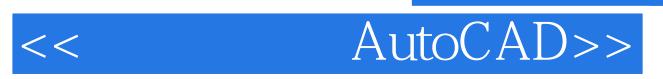

<< AutoCAD>>

- 13 ISBN 9787040197846
- 10 ISBN 7040197847

出版时间:2006-6

作者:戎磊/国别:中国大陆

页数:282

PDF

更多资源请访问:http://www.tushu007.com

 $\kappa$  and  $\kappa$  +  $\kappa$  +  $\k$  $\mathcal{R}$  , and  $\mathcal{R}$  , and  $\mathcal{R}$  , and  $\mathcal{R}$  , and  $\mathcal{R}$  , and  $\mathcal{R}$  , and  $\mathcal{R}$  , and  $\mathcal{R}$  , and  $\mathcal{R}$  , and  $\mathcal{R}$  , and  $\mathcal{R}$  , and  $\mathcal{R}$  , and  $\mathcal{R}$  , and  $\mathcal{R}$  , and  $\mathcal{R}$  ,  $\overline{a}$  , and  $\overline{a}$  , and  $\overline{a}$  , and  $\overline{a}$  , and  $\overline{a}$  , and  $\overline{a}$  , and  $\overline{a}$ 

 $\mu$  and  $\mu$  and  $\mu$  and  $\mu$  and  $\mu$  and  $\mu$  and  $\mu$  and  $\mu$ 

 $\alpha$  and  $\alpha$  and  $\alpha$  $\frac{1}{2}$  and  $\frac{1}{2}$  and  $\frac{1}{2}$  a

 $\mu$ 

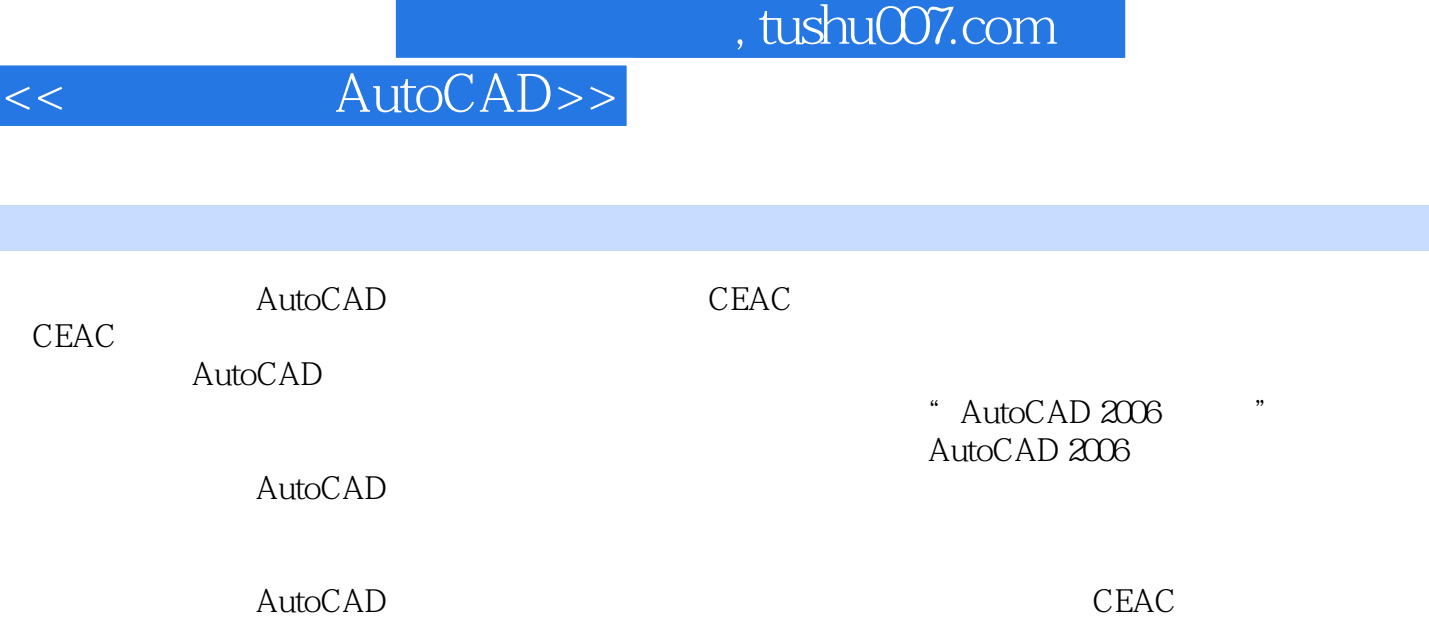

第1篇 工程制图基础第1章 机械制图基本知识1.1 制图国家标准1.1.1 图纸幅面和格式(GB/T14689— —1993)1.1.2 (GBT14690 1993)1.1.3 (GBT14691..1 993)1.1.4 (GBT17450 1998)1.2  $1.21$   $1.22$   $1.23$   $1.3$   $1.31$   $1.32$  $1.33$   $1.34$   $1.35$   $2$   $21$   $2.1$  $21.2$  2.1.3  $22$  2.2.1 2.2.2  $2.23$  2.2.4 2.3  $2.3$   $2.31$  2.3.2 2.3.3 3.3 3.1 3.2 3.2.1 3.2.2  $33$  34  $35$  3.5 4  $4$  $(GB$  T17451-1998)4.1.1 41.2 41.3 4.2  $(GB$  T17452-1998)4.2.1  $422$   $423$   $43$   $431$   $432$   $44$ 4.4.1 4.4.2 5 5.1 5.1.1 5.1.2  $51.3$   $52$   $521$   $52.2$ 5.3 5.3.1 5.3.2 5.3.3 5.3.4 5.4  $5.41$   $5.42$   $5.51$   $5.51$   $5.52$  $56$   $561$   $562$   $6$   $61$  $61.1$   $61.2$   $62$   $62$   $621$  $622$  6.2.3  $624$  6.2.4 6.3 6.31  $632$  6.4  $641$  6.4.2  $643$   $644$   $65$   $651$  $6.5.2$  6.6  $6.61$  6.6.2  $6.62$ 6.7 6.7.1 6.7.2 7 7.1 7.1.1 7.1.2 7.2 7.2 7.2.1 7.2.2 装配图的规定画法7.2.3 装配图的特殊画法7.3 装配图的绘制方法7.3.1 选择表达方案7.3.2 绘图方法和步  $7.4$   $7.5$   $7.5$   $7.51$   $7.52$ 示意图7.5.3 测绘零件并画零件草图7.5.4 画装配图7.5.5 画零件工作图7.6 装配体的读图方法和步骤7.7 由 装配体拆画零件图第2篇 计算机辅助绘图第8章 设置和绘制图纸模板8.1 模板设置概述8.2 模板设置8.2.1 8.2.2 8.2.3 8.3 8.3 8.4 8.5 AutoCAD  $8.51$  AutoCAD2006 8.5.2 8.5.3 8.5.4 8.5.5  $9$  31  $9$  9.1.1  $91.2$  9.1.3 9.2  $9.3$  9.4  $9.5$  AutoCAD  $9.51$  $9.52$  10 10.1  $10.1$   $10.2$   $10.2$   $10.2$  1  $10.22$   $10.23$   $10.3$ 10.3.1 10.3.2 10.4 AutoCAD 11 12  $12.1$   $12.1.1$   $12.1.2$   $12.2$  $12.3$  13  $13.1 \text{UCS}$  13.2.1  $32.1 \text{CD}$  $13223D$   $133$   $134$   $1341$  $134.2$  14  $14.1$   $14.1.1$   $14.1.2$ Shade  $14.2$ 3D模型渲染附录一附录二参考文献

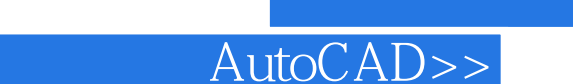

, tushu007.com

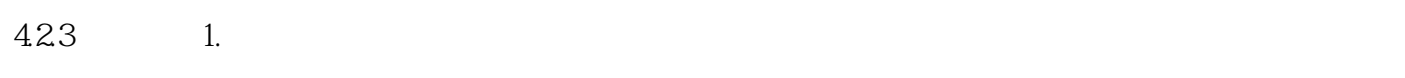

 $2.$ 

 $<<$ 

4 13

 $,$  tushu007.com

AutoCAD

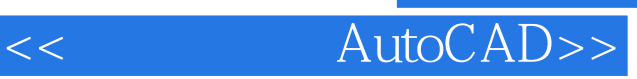

本站所提供下载的PDF图书仅提供预览和简介,请支持正版图书。

更多资源请访问:http://www.tushu007.com